# $\ldots$  toctree:: +

# **toctree-plus**

*Release 0.6.1*

**Enhanced Sphinx TocTree which shows classes, functions etc. as if they were sections.**

**Dominic Davis-Foster**

**May 15, 2024**

# **Contents**

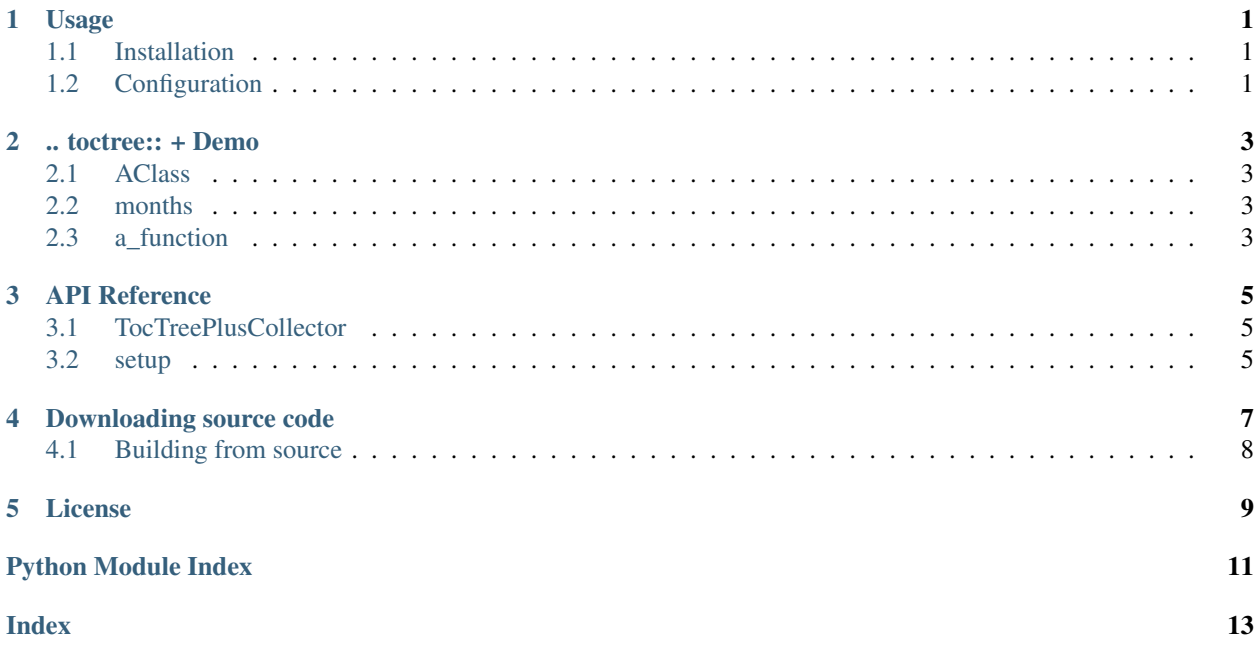

### **ONE**

### **Usage**

### <span id="page-4-3"></span><span id="page-4-1"></span><span id="page-4-0"></span>**1.1 Installation**

#### **1.1.1 from PyPI**

\$ python3 -m pip install toctree\_plus --user

### **1.1.2 from Anaconda**

#### First add the required channels

\$ conda config --add channels https://conda.anaconda.org/conda-forge

\$ conda config --add channels https://conda.anaconda.org/domdfcoding

#### Then install

```
$ conda install toctree_plus
```
### **1.1.3 from GitHub**

\$ python3 -m pip install git+https://github.com/sphinx-toolbox/toctree\_plus@master --user

Enable toctree\_plus by adding the following to the extensions variable in your conf.py:

```
extensions = [
    ...
    'sphinxcontrib.toctree_plus',
    ]
```
For more information see

<https://www.sphinx-doc.org/en/master/usage/extensions#third-party-extensions> .

# <span id="page-4-2"></span>**1.2 Configuration**

#### **toctree\_plus\_types**

Type: [Dict](https://docs.python.org/3/library/typing.html#typing.Dict)[[str](https://docs.python.org/3/library/stdtypes.html#str)] Default: { "class", "function", "method" }

This determines the directive types that appear in the toctree.

**TWO**

### **.. toctree:: + Demo**

<span id="page-6-4"></span><span id="page-6-0"></span>This idea has been suggested in [sphinx-doc/sphinx#6316](https://github.com/sphinx-doc/sphinx/issues/6316) and [sphinx-doc/sphinx#6435.](https://github.com/sphinx-doc/sphinx/issues/6435)

You can see toctree-plus in action in [this project's documentation,](https://toctree-plus.readthedocs.io/en/latest/docs.html) and the documentation for [domdf-python](https://domdf-python-tools.readthedocs.io/en/latest/api/iterative.html)[tools](https://domdf-python-tools.readthedocs.io/en/latest/api/iterative.html) (ReadTheDocs Sphinx Theme) and [whey](https://whey.readthedocs.io/en/latest/api/config.html) (Furo Sphinx Theme).

Note: This documentation was generated with the following setting in conf.py:

```
toctree_plus_types = {"class", "function", "data"}
```
**Attention:** Observe that the methods of  $AClass$  do not appear in the TOC. This is a known limitation.

```
class AClass
    __repr__()
    __str__()
    __int__()
    __float__()
months = ['Jan', 'Feb', ...]
a_function(foo, bar, baz)
```
### **THREE**

### **API Reference**

<span id="page-8-4"></span><span id="page-8-0"></span>Enhanced Sphinx TocTree which shows classes and functions as if they were sections.

#### Classes:

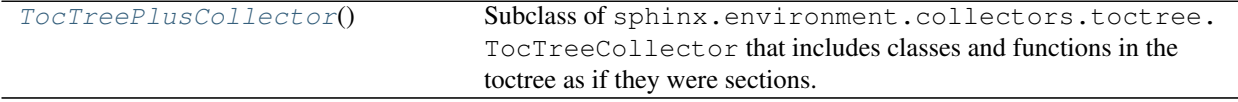

#### Functions:

[setup](#page-8-2)(app) Setup Sphinx Extension.

#### <span id="page-8-1"></span>**class TocTreePlusCollector**

Bases: TocTreeCollector

Subclass of sphinx.environment.collectors.toctree.TocTreeCollector that includes classes and functions in the toctree as if they were sections.

#### Methods:

[process\\_doc](#page-8-3)(app, doctree) Build a TOC from the doctree and store it in the inventory.

#### <span id="page-8-3"></span>**process\_doc**(*app*, *doctree*)

Build a TOC from the doctree and store it in the inventory.

#### Parameters

- **app** ([Sphinx](https://www.sphinx-doc.org/en/master/extdev/appapi.html#sphinx.application.Sphinx)) The Sphinx application.
- **doctree** (document)

#### <span id="page-8-2"></span>**setup**(*app*)

Setup Sphinx Extension.

Parameters app ([Sphinx](https://www.sphinx-doc.org/en/master/extdev/appapi.html#sphinx.application.Sphinx)) – The Sphinx application.

Return type [Dict](https://docs.python.org/3/library/typing.html#typing.Dict)[[str](https://docs.python.org/3/library/stdtypes.html#str), [Any](https://docs.python.org/3/library/typing.html#typing.Any)]

## **Downloading source code**

<span id="page-10-0"></span>The toctree\_plus source code is available on GitHub, and can be accessed from the following URL: [https:](https://github.com/sphinx-toolbox/toctree_plus) [//github.com/sphinx-toolbox/toctree\\_plus](https://github.com/sphinx-toolbox/toctree_plus)

If you have git installed, you can clone the repository with the following command:

```
$ git clone https://github.com/sphinx-toolbox/toctree_plus
```

```
Cloning into 'toctree_plus'...
remote: Enumerating objects: 47, done.
remote: Counting objects: 100% (47/47), done.
remote: Compressing objects: 100% (41/41), done.
remote: Total 173 (delta 16), reused 17 (delta 6), pack-reused 126
Receiving objects: 100% (173/173), 126.56 KiB | 678.00 KiB/s, done.
Resolving deltas: 100% (66/66), done.
```
Alternatively, the code can be downloaded in a 'zip' file by clicking: *Clone or download* –> *Download Zip*

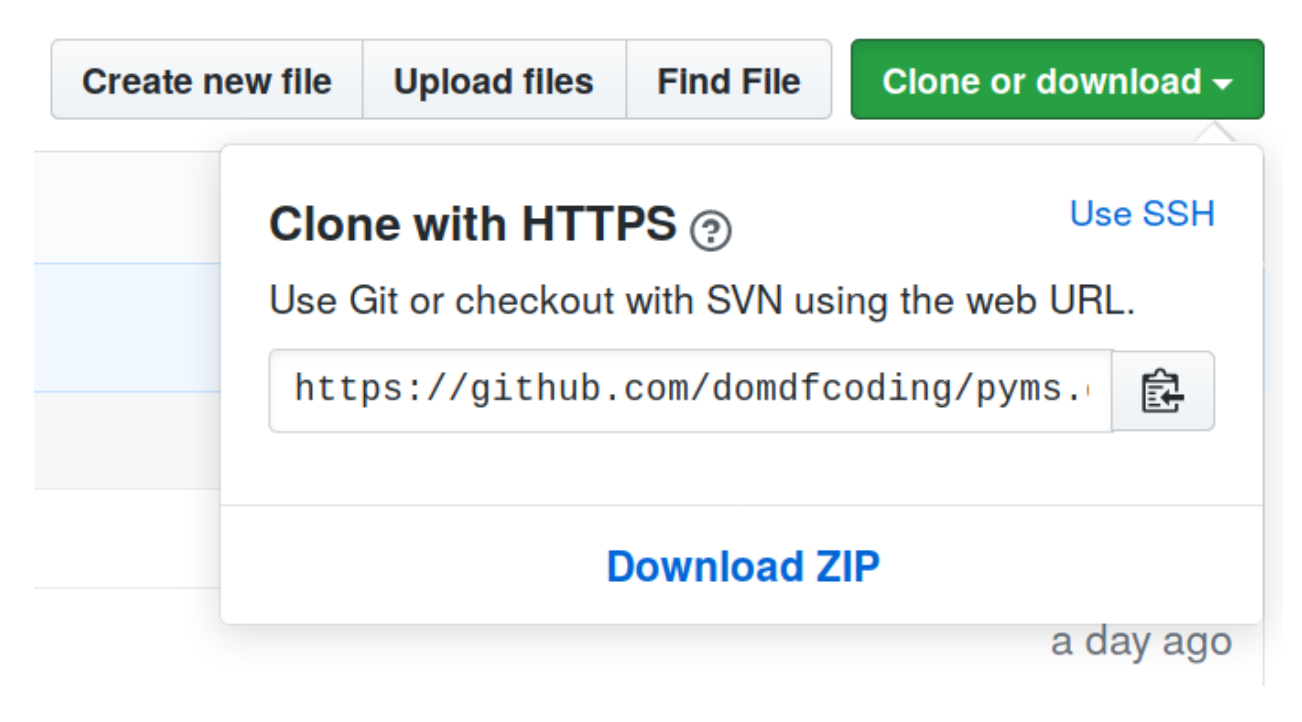

Fig. 1: Downloading a 'zip' file of the source code

# <span id="page-11-1"></span><span id="page-11-0"></span>**4.1 Building from source**

The recommended way to build toctree\_plus is to use [tox:](https://tox.readthedocs.io/en/latest/)

\$ tox -e build

The source and wheel distributions will be in the directory dist.

If you wish, you may also use [pep517.build](https://pypi.org/project/pep517/) or another [PEP 517](https://www.python.org/dev/peps/pep-0517)-compatible build tool.

#### **FIVE**

### **License**

<span id="page-12-1"></span><span id="page-12-0"></span>toctree\_plus is licensed under the [BSD 3-Clause "New" or "Revised" License](https://choosealicense.com/licenses/bsd-3-clause/)

A permissive license similar to the [BSD 2-Clause License,](https://choosealicense.com/licenses/bsd-2-clause/) but with a 3rd clause that prohibits others from using the name of the copyright holder or its contributors to promote derived products without written consent.

#### Permissions

- Commercial use The licensed material and derivatives may be used for commercial purposes.
- Modification The licensed material may be modified.
- Distribution The licensed material may be distributed.
- Private use The licensed material may be used and modified in private.

#### **Conditions**

• License and copyright notice – A copy of the license and copyright notice must be included with the licensed material.

#### Limitations

- Liability This license includes a limitation of liability.
- Warranty This license explicitly states that it does NOT provide any warranty.

[See more information on choosealicense.com](https://choosealicense.com/licenses/bsd-3-clause/) ⇒

```
Copyright (c) 2020-2021 by Dominic Davis-Foster <dominic@davis-foster.co.uk>
Copyright (c) 2007-2020 by the Sphinx team.
All rights reserved.
Redistribution and use in source and binary forms, with or without
modification, are permitted provided that the following conditions are
met:
* Redistributions of source code must retain the above copyright
 notice, this list of conditions and the following disclaimer.
* Redistributions in binary form must reproduce the above copyright
 notice, this list of conditions and the following disclaimer in the
 documentation and/or other materials provided with the distribution.
THIS SOFTWARE IS PROVIDED BY THE COPYRIGHT HOLDERS AND CONTRIBUTORS
"AS IS" AND ANY EXPRESS OR IMPLIED WARRANTIES, INCLUDING, BUT NOT
LIMITED TO, THE IMPLIED WARRANTIES OF MERCHANTABILITY AND FITNESS FOR
```
(continues on next page)

(continued from previous page)

A PARTICULAR PURPOSE ARE DISCLAIMED. IN NO EVENT SHALL THE COPYRIGHT OWNER OR CONTRIBUTORS BE LIABLE FOR ANY DIRECT, INDIRECT, INCIDENTAL, SPECIAL, EXEMPLARY, OR CONSEQUENTIAL DAMAGES (INCLUDING, BUT NOT LIMITED TO, PROCUREMENT OF SUBSTITUTE GOODS OR SERVICES; LOSS OF USE, DATA, OR PROFITS; OR BUSINESS INTERRUPTION) HOWEVER CAUSED AND ON ANY THEORY OF LIABILITY, WHETHER IN CONTRACT, STRICT LIABILITY, OR TORT (INCLUDING NEGLIGENCE OR OTHERWISE) ARISING IN ANY WAY OUT OF THE USE OF THIS SOFTWARE, EVEN IF ADVISED OF THE POSSIBILITY OF SUCH DAMAGE.

**Python Module Index**

### <span id="page-14-0"></span>s

sphinxcontrib.toctree\_plus, [5](#page-8-0)

**Index**

# <span id="page-16-0"></span>Symbols

```
__float__() (AClass method), 3
__int__() (AClass method), 3
__repr__() (AClass method), 3
__str__() (AClass method), 3
```
# A

```
a function()
   built-in function, 3
AClass (built-in class), 3
```
# B

```
BSD 3-Clause "New" or "Revised"
      License, 9
built-in function
   a_function(), 3
```
# M

module sphinxcontrib.toctree\_plus, [5](#page-8-4) months (*built-in variable*), [3](#page-6-4)

# P

process\_doc() (*TocTreePlusCollector method*), [5](#page-8-4) Python Enhancement Proposals PEP 517, [8](#page-11-1)

# S

```
setup() (in module sphinxcontrib.toctree_plus), 5
sphinxcontrib.toctree_plus
    module, 5
```
# T

```
toctree_plus_types (configuration value), 1
TocTreePlusCollector (class in
        sphinxcontrib.toctree_plus), 5
```